The book was found

# **Adobe FrameMaker 6.0 Classroom In A Book**

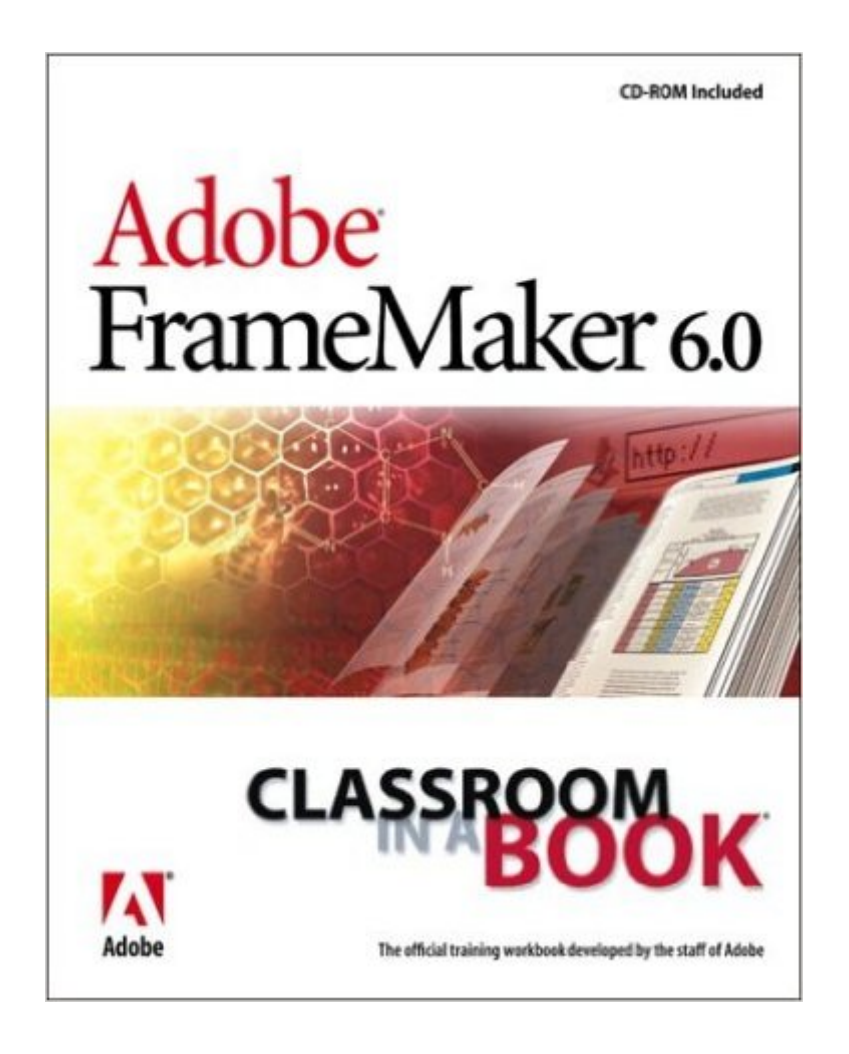

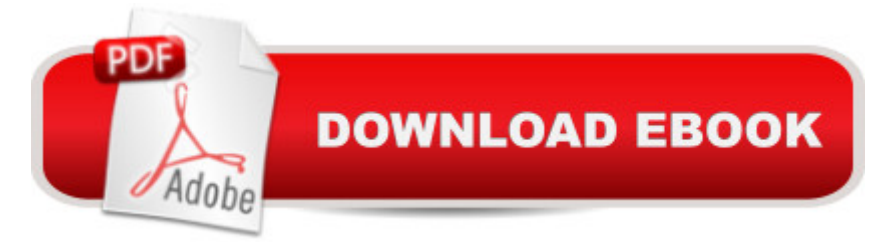

## **Synopsis**

The fastest, most comprehensive way to master FrameMaker 6.0! If you've picked up a recent textbook or technical manual, chances are very good that it was created with Adobe FrameMaker. Production professionals rely on FrameMaker to create illustrated documents, catalogs, and textbooks. FrameMaker goes beyond the scope of standard desktop publishing tools with its document comparison and reporting features, math equation features (to make it easy to typeset equations), powerful book creation features, and automatic numbering and list generation. Adobe FrameMaker 6.0 Classroom in a Book offers the ideal learning solution for this high-end publishing tool. Users proceed with self-paced lessons in FrameMaker, using images and files from the CD-ROM. Developed and tested by the training experts at Adobe, readers come away with a thorough understanding of FrameMaker's tools and features.

### **Book Information**

Series: Classroom in a Book Paperback: 392 pages Publisher: Pearson Education (April 3, 2000) Language: English ISBN-10: 020170014X ISBN-13: 978-0201700145 Product Dimensions: 7.4 x 0.8 x 9.1 inches Shipping Weight: 9.6 ounces Average Customer Review: 3.2 out of 5 stars  $\hat{A}$   $\hat{A}$  See all reviews  $\hat{A}$  (6 customer reviews) Best Sellers Rank: #3,888,693 in Books (See Top 100 in Books) #15 in  $\hat{A}$  Books > Computers & Technology > Digital Audio, Video & Photography > Adobe > Adobe FrameMaker #31 in Books > Computers & Technology > Certification > Adobe #729 in $\hat{A}$  Books > Computers & Technology > Graphics & Design > Electronic Documents

### **Customer Reviews**

While the book itself is fine, it is a very weak update from the earlier version of the same book. Almost none of the new FM 6.0 features are even mentioned. With the exception of slightly updating the chapter about creating books, the rest of the content is virtually, pitifully unchanged. There is no mention of spell checking or find and replace across several chapters, new icons in the book window, the tabs in the PDF dialog box, the ability to easily open subsequent chapters in a book, fixing errors in cross-referenced docs, the ability to rename chapters without disrupting book links,

greater compatibility with other software formats, greater flexiblity in display settings, or new table enhancements. It seems the only new feature the authors felt was worth mentioning is the ability to drag and drop chapters in a book window. What a waste of paper! If you have the green Classroom in a Book for FrameMaker 5.x, don't bother to buy this virtual duplicate of it. You won't learn about any new features in FrameMaker 6.0 from this book (except drag-n-drop). If you're new to using FrameMaker, find another book to learn about the new features in FrameMaker 6.0. This one is still stuck in version 5.x. Can I give it zero stars?

You'd expect a book about Framemaker, a leading application of tech writers, to be superbly laid out, precise, and clear. This book definitely \*is\*. I am extremely satisfied with my purchase. And as a result, I have gotten "up to speed" with Framemaker basics in a few weekends.One major caveat: This is definitely a beginner's guide. If you want to delve into more intermediate / advanced topics (e.g. best practices for converting Word or HTML docs to Framemaker), this book will \*not\* take you there.

Adobe FrameMaker is a high-end product for desktop-publishing professionals and as such does not have a large customer base. If you need to create and design your own books, look no further. You probably have heard that this program has a very steep learning curve. Once you master the mysteries of this complicated and convoluted program, book design will be very easy and time-consuming. The problem is - where to start.Adobe provides a very detailed manual in the product box. I am a first-time user, and although I understood the first few chapters I read, I was still unable to begin working on the second edition of my book (the first one was typed and set in MS Word). The point is - the USER GUIDE, or the enclosed manual is very detailed - it describes and explains every possible setting. Thus, it's more appropriate function is a FrameMaker encyclopedia, and not the "guide" for starters. This is only good, because there are too many programs out there whose manuals are too general. They are just bare overviews, and usually you have to buy a separate "Bible" textbook.So, you have all documentation you will ever need - included in the program shrink-wrapped box. In order to learn the basics, it's best to purchase some introductory book. Adobe's "Classroom in a Book" provides this very important introduction which in the format of hand-guided lessons will let you go up that curve in a leisurable way of your own.I finished reading the book in one day, performing all lessons included on the CD. Tell you what - I am ready. Not only I know the "basic basics", but I KNOW WHAT TO LOOK FOR in the User Guide documentation.Adobe "classroom" books are high-quality texts that are used for ACE training

you want to get quick, but good hands-on the best desktop-publishing product on earth, look no more. It's here.

#### Download to continue reading...

Adobe InDesign CC Classroom in a Book (Classroom in a Book (Adobe)) Adobe FrameMaker 9 [Classroom in a Book Adobe](http://ebooksperfect.com/en-us/read-book/7nO3B/adobe-framemaker-6-0-classroom-in-a-book.pdf?r=DKbS2%2FsvE6wZxU4Yc3Ze2Pz3N0U8X8E0zrLx0LZHeORFCf0BefLeK%2BCvyF6%2F%2FSKU) FrameMaker 6.0 Classroom in a Book Mastering the Basics (and more) of Adobe FrameMaker 10 Adobe Framemaker 6 User Guide Adobe FrameMaker 8: Dokumente formatieren, PDF-Dateien generieren, XML und DITA verarbeiten (X.media.press) (German Edition) Learn Adobe Illustrator CC for Graphic Design and Illustration: Adobe Certified Associate Exam Preparation (Adobe Certified Associate (ACA)) Learn Adobe Premiere Pro CC for Video Communication: Adobe Certified Associate Exam Preparation (Adobe Certified Associate (ACA)) The WEB Collection Revealed Standard Edition: Adobe Dreamweaver CS4, Adobe Flash CS4, and Adobe Fireworks CS4 (Revealed (Delmar Cengage Learning)) Learn Adobe Photoshop CC for Visual Communication: Adobe Certified Associate Exam Preparation (Adobe Certified Associate (ACA)) Learn Adobe Dreamweaver CC for Web Authoring: Adobe Certified Associate Exam Preparation (Adobe Certified Associate (ACA)) Adobe Flash CS3 Professional Classroom in a Book Adobe After Effects CC Classroom in a Book (2015 release) Adobe Illustrator CS6 Classroom in a Book Adobe Premiere Pro CC Classroom in a Book (2015 release) Adobe After Effects CS4 Classroom in a Book Adobe After Effects CS3 Professional Classroom in a Book Adobe After Effects 6.0 Classroom in a Book Adobe Dreamweaver CC Classroom in a Book (2015 release) Adobe Photoshop Elements 14 Classroom in a Book

**Dmca**